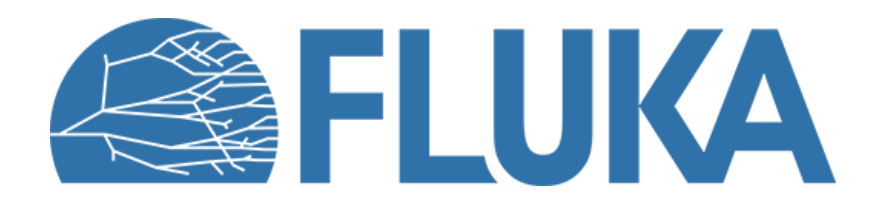

### **Source routines**

An introduction to a new approach to source routines

**Beginner course - NEA, November 2023** 

### **Why user routines?**

- FLUKA offers plenty of built-in tools to define primary beams and estimate quantities
- Sometime these are not enough
- There is the need to write some dedicated code: a "User Routine"
- URs are beyond the scope of this course because of intrinsic difficulties
- Nevertheless, we have started an effort to make URs more user-friendly
- We want to introduce here the first effort in this direction: a modernized version of the **source routine**
- Why the source routine first? Built-in options allow to sample from a limited number of distribution and not from histograms. This is an effort to overcome this limitation

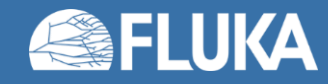

### **The "old" source routine**

- Scary for beginners, limited documentation
- Use of **IMPLICIT** and **FORTRAN77** naming convention

**THEN** 

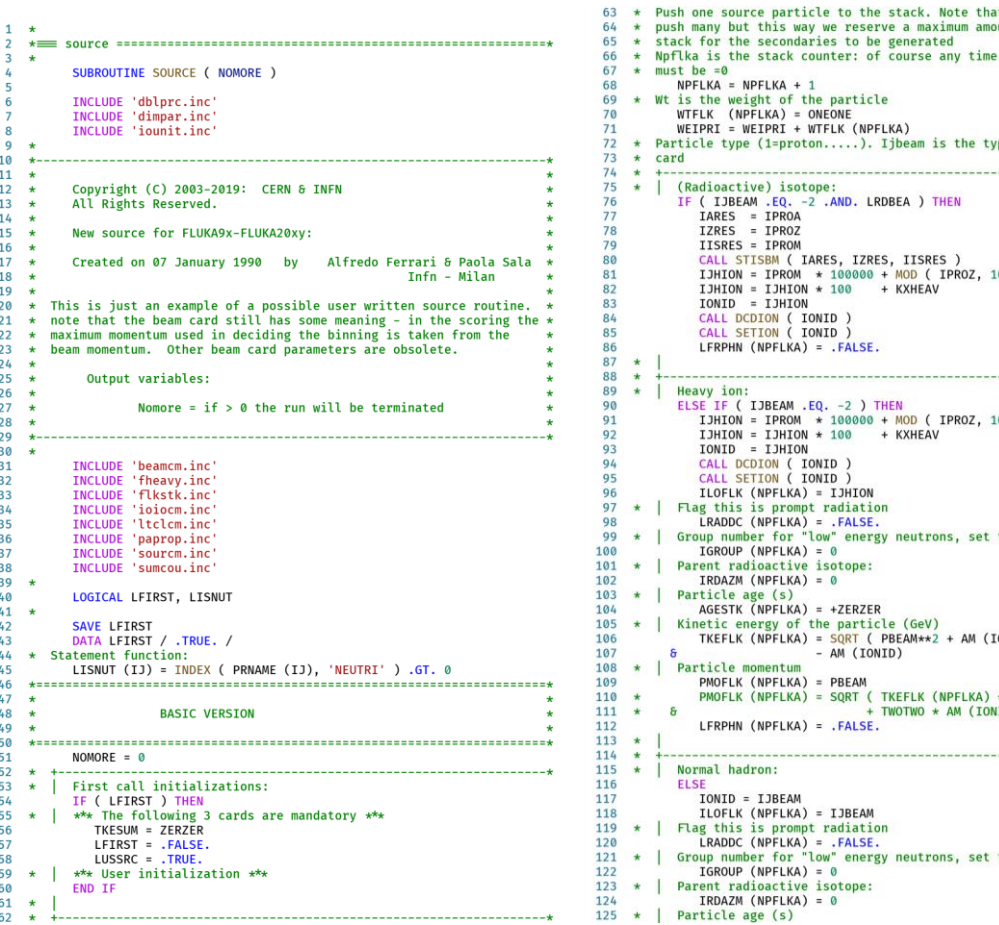

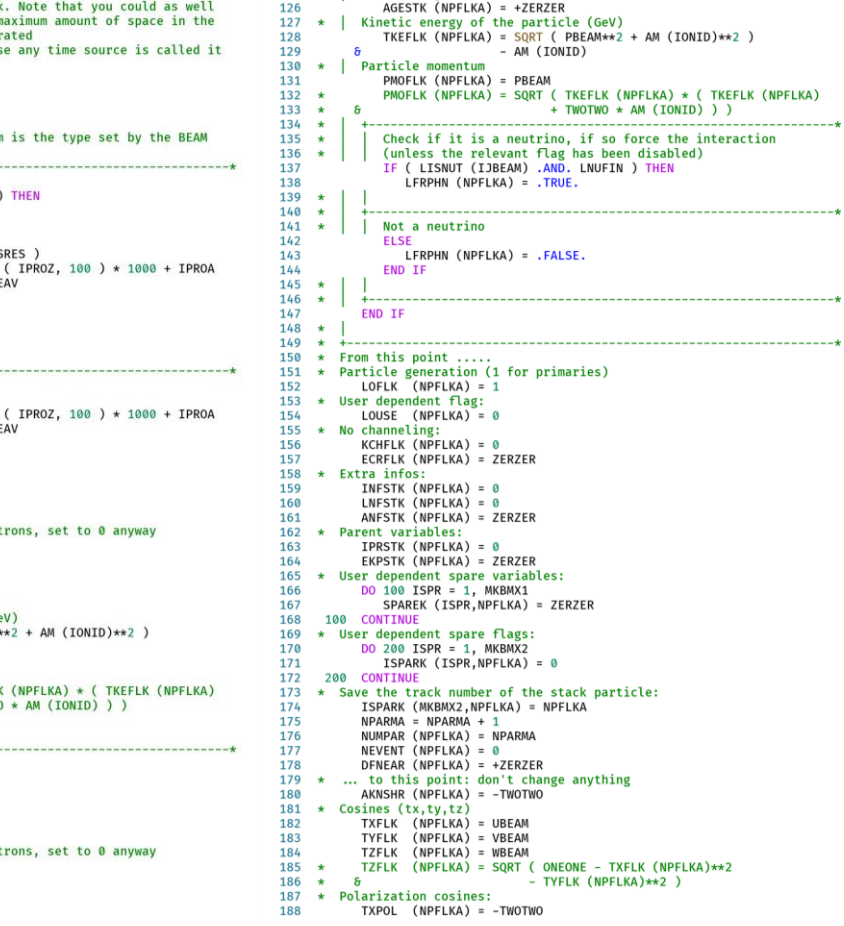

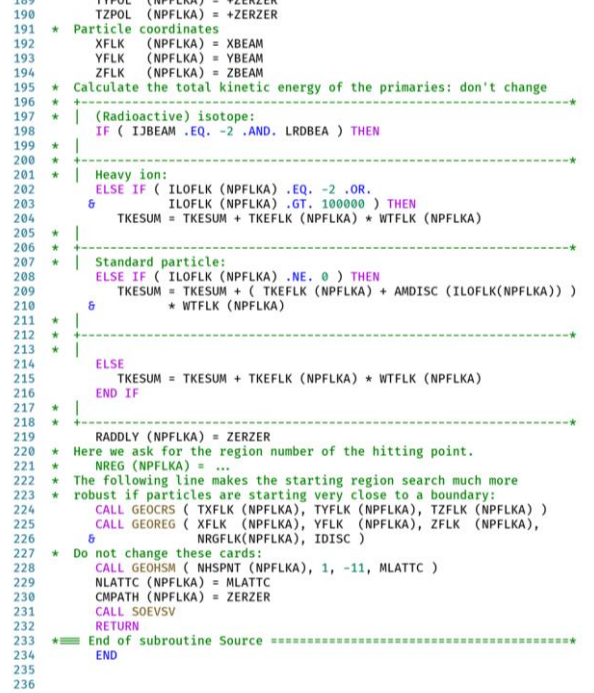

100

-----------------\*

 $TVDOL$  (NDELVA) = 17ED7ED

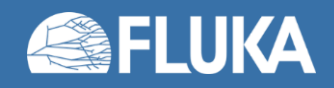

## **The "new" source routine**

- Distributed since FLUKA4-1.0 release
- Simplified appearance
- Long & meaningful names for variables and routines
- Use of **implicit none** (see later)
- Abundant comments and examples
- Advanced sampling routines
- Variables for user's usage clearly indicated
- Lines not to be edited are "hidden" in routines in the **source** library. inc library file
- **Old source routines can still be used**

Removed from snapshot

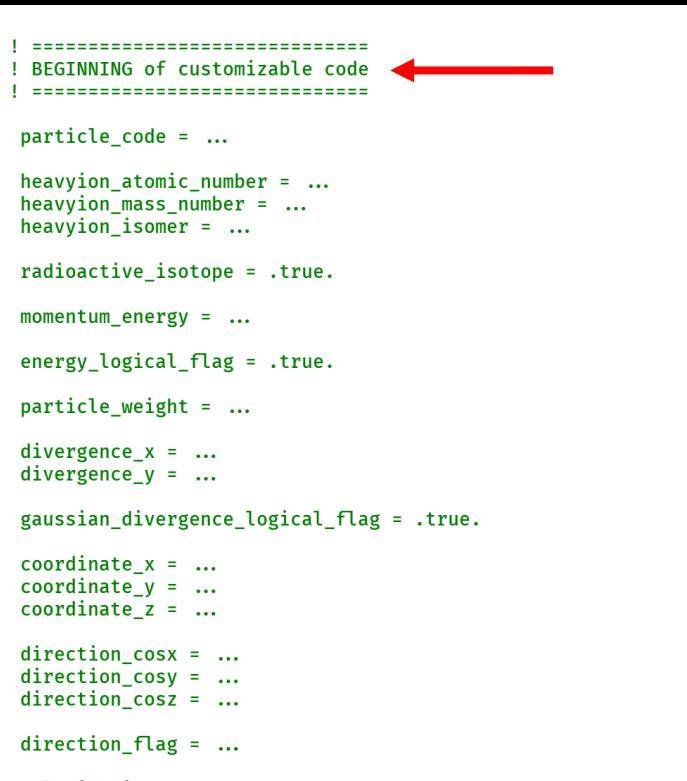

- $\star$  $polarization cosx = ...$
- polarization\_cosy = ...  $\star$  $polarization_{cosz} = ...$
- $particle\_\text{age} = ...$

 $\ddot{\bullet}$ 

 $\star$  $\ddot{\bullet}$ 

 $\star$ 

 $\mathbf{d}$ 

 $\star$  $\ddot{\bullet}$ 

 $\ddot{\ast}$ 

 $\star$ 

 $\star$ 

 $\star$ 

- kshort\_component = ...
- $delayed\_radioactive\_decay = ...$

! END of customizable code - Do not change below if ( nomore .eq.  $0$  ) then call set\_primary() if ( debug\_logical\_flag ) call print\_primary( debug\_lines ) end if return end

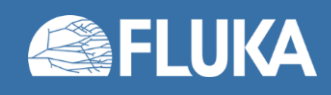

### **The "new" source routine**

- Without removing comments, examples and advanced features (notice the ratio of code and comment lines)
- Note: the snapshot is not meant to be read Detailed view will follow

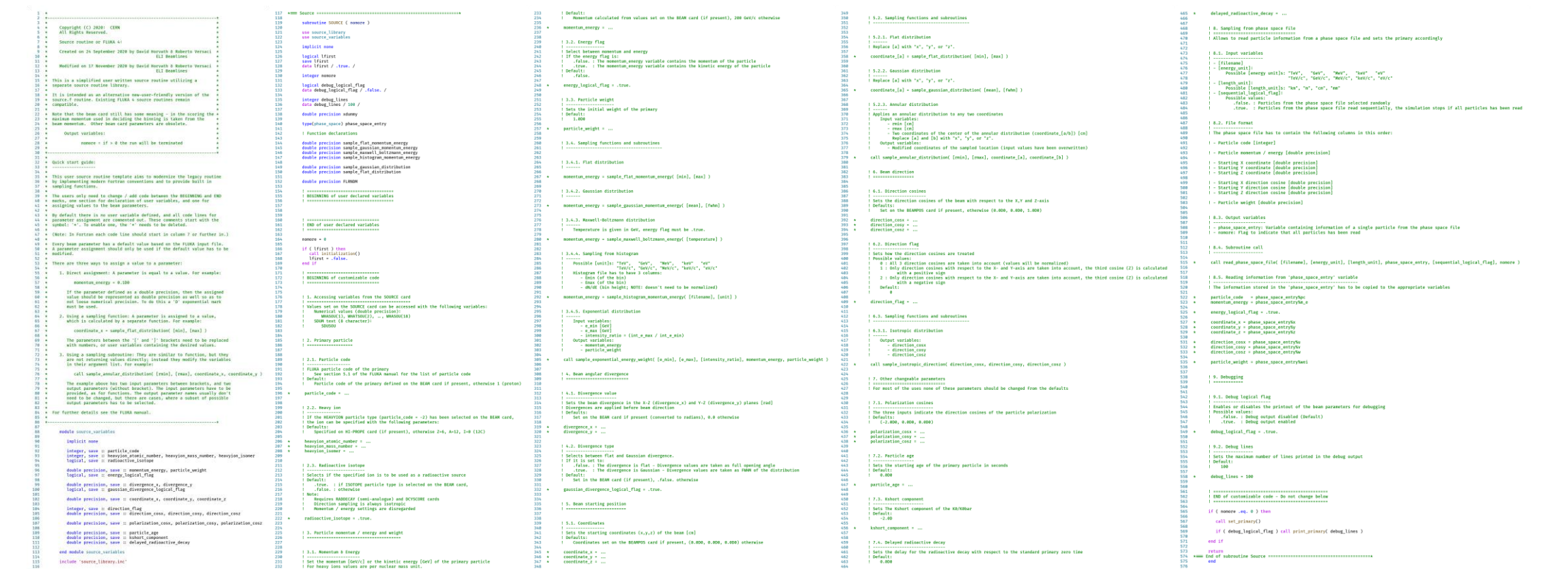

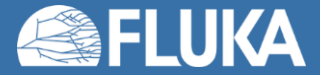

### **Source routine – Initialization**

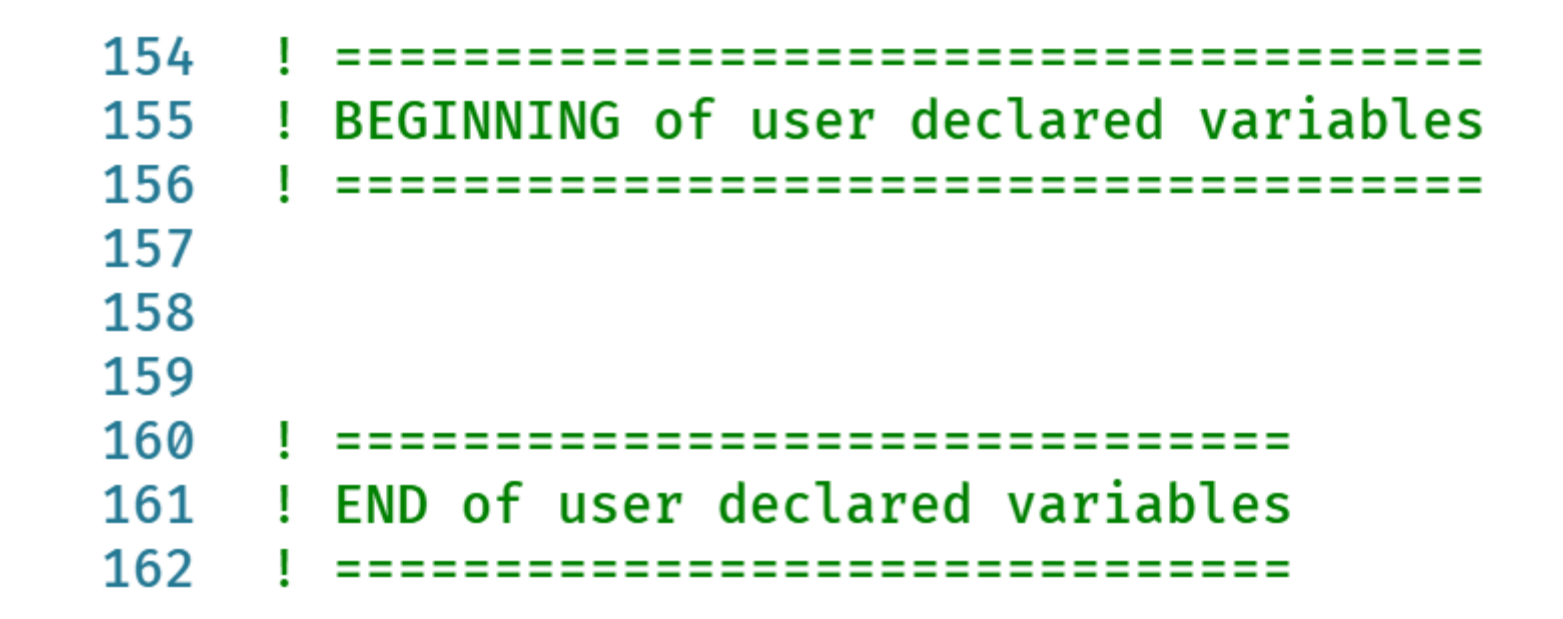

• Dedicated space for the declaration of user variables (and functions)

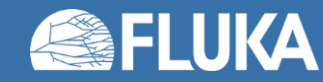

### **Source routine – Initialization**

```
166 if ( lfirst ) then
167 call initialization()
168 lfirst = .false.
169 end if
```
- Initialization of internal variables
- Only performed the first time the routine is called
- To overwrite the default values the relevant lines needs to be uncommented, by removing the '**\***' at the beginning of the line. (See next slides)

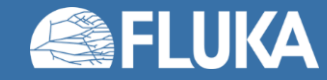

### **Source routine – Primary particle**

 $particle_code = ...$  $196 \times$ 

- By default, the particle type given in the **BEAM** card is taken
- Particle codes explained in FLUKA manual section 5.1
- Possible application: beam made of more than one type particles

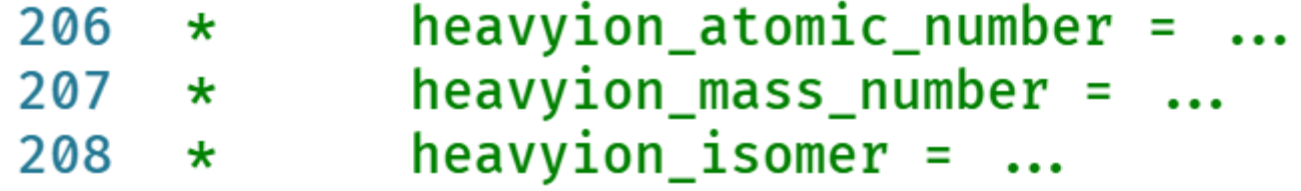

- Only used if primary particle is set to HEAVYION or ISOTOPE
- Default values are set on the **HI-PROPE** card, or for <sup>12</sup>C if the card is missing

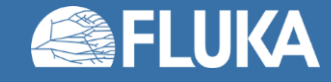

### **Source routine – Energy / momentum**

momentum\_energy =  $\dots$  $236 \times$ 

- By default, the particle momentum is expected
- The default value is based on the **BEAM** card (Automatically converted into momentum if energy is given on the **BEAM** card)
- If energy is specified in the source routine, the following logical value must be set *.true.*

energy logical  $flag = .true.$ 248  $\star$  and  $\star$ 

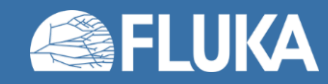

# **Source routine – Energy / momentum**

- The momentum divergence set on the **BEAM** card is not retained
- It in necessary to specify in the source routine
- It is easy with the supplied functions / subroutine

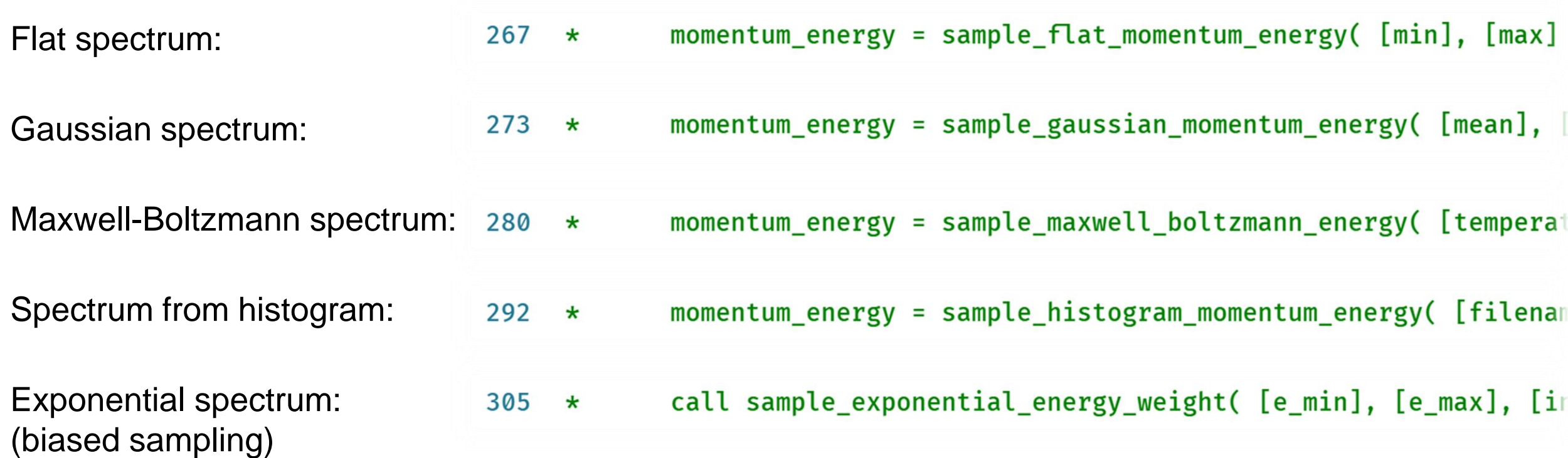

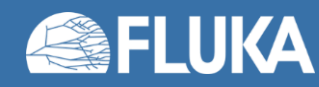

### **Source routine – Particle weight**

 $257 \times$  particle\_weight = ...

- Monte Carlo concept for biased sources
- The default value (particle weight = 1.0) is usually sufficient
- Not for a beginners' use, mentioned here for completeness
- Note: The exponential spectrum sampling subroutine, uses variable particle weight

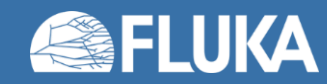

### **Source routine – Beam divergence**

divergence $_x = ...$ 319  $\star$   $\sim$ divergence  $y = ...$ 320  $*$ 

- By default:
	- values are taken from the **BEAM** card
	- It is assumed to be a flat angular distribution
- For Gaussian divergence the following logical value must be set *.true.*

gaussian\_divergence\_logical\_flag = .true. 332  $\star$ 

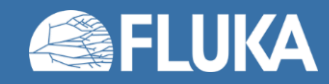

### **Source routine – Beam starting position**

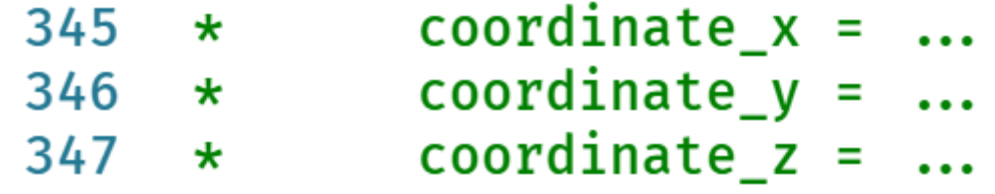

• By default, values are taken from the **BEAMPOS** card

- Beam shape set on the **BEAM** card, and
- Extended sources specified on additional **BEAMPOS** cards are not implemented

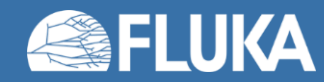

# **Source routine – Beam starting position**

• Some predefined routines (2 functions and 1 subroutine) are already available: Flat distribution:

 $coordinate[a] = sample_Ilat\_distribution([min], [max])$  $358 *$ 

Gaussian distribution:

 $coordinate[a] = sample$  gaussian distribution(  $[mean]$ ,  $[fwhm]$ ) 365  $\star$ 

Annular distribution:

call sample\_annular\_distribution( [rmin], [rmax], coordinate\_[a], 379  $\star$ 

Remember the values must be in double precision (**1.0D0**).

*Note:* If annular sampling is used, the coordinates has to be set manually as well.

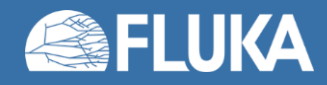

### **Source routine – Beam direction**

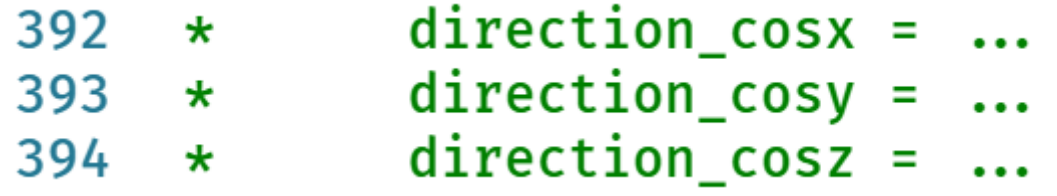

- By default, values are taken from the **BEAMPOS** card
- If the direction flag is set to:  $direction$   $flag =$  $409 *$ 
	- 0 : All three values are considered and the they are normalized automatically (Default)
	- 1 : The manually set value of the z direction is disregarded. Instead, it is calculated from the x and y direction cosines with a positive sign.
	- 2 : As with option 1, but negative sign is used.
- A predefined subroutine is are already available for isotropic direction sampling
- call sample\_isotropic\_direction( direction\_cosx, direction\_cosy, direction\_cosz ) 422  $\star$

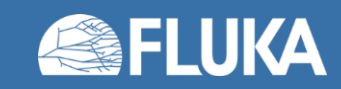

# **Source routine – Debugging**

- To help debug the source routine, the major particle parameters can be printed
- To enable this feature, set

 $549 \star$  debug\_logical\_flag = .true.

- The printed parameters:
	- Energy / momentum
	- Coordinates
	- Direction
	- Weight
- The number of primaries printed can be set with:

 $debug_{lines} = 100$ 558  $\star$ 

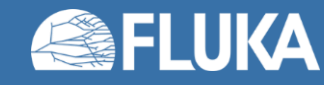

# **Some predefined FLUKA random sampling routines**

- FLUKA offers some useful, predefined routines for random sampling
- **my\_variable = FLRNDM(XDUMMY)**

Assigns a 64-bit random number in [0,1)

• **call FLNRRN(gauss1)**

Returns a Gaussian distributed random number

• **call FLNRR2(gauss1,gauss2)**

Returns two uncorrelated Gaussian distributed random numbers

• **call SFECFE(sint,cost)**

Returns sine and cosine of a random azimuthal angle

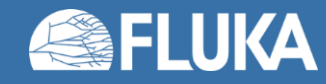

### **SOURCE card and passing parameters**

- To invoke a source routine, it is necessary to add a **SOURCE** card
- A **SOURCE** card can be empty or can be used to pass parameters to the routine
- Max. 18 numerical values (WHASOU (ii)) and 1 string (max. 8 characters) (**SDUSOU**) can be

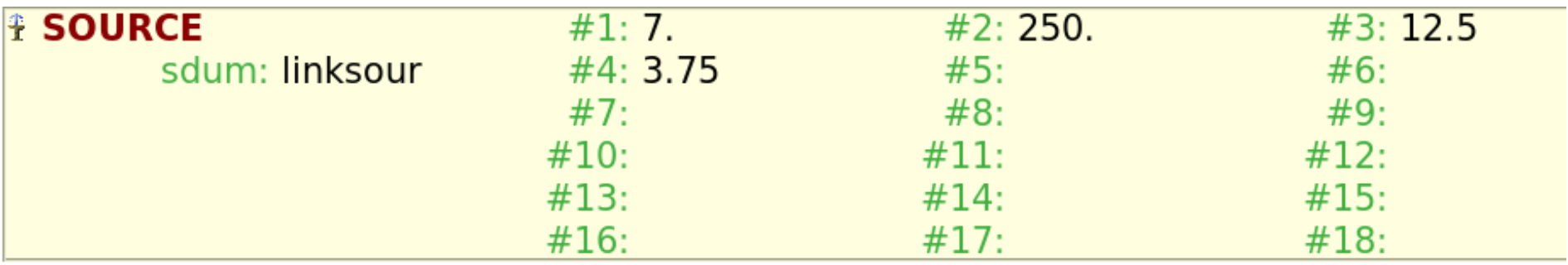

#### • Good practice advice:

Even if the beam energy / momentum is defined in the source routine, specify it in the **BEAM** card as it is used for internal initialization. Set a momentum value higher than the maximum possible one.

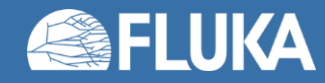

# **Adding the user routine to the project folder**

- 1. Open [Compile] tab
- 2. It is maybe hidden in the dropdown menu
- 3. Click the [Database] button (Use [Add] for an existing file)
- 4. Select the user routine you want to use
- 5. Click [Copy to Project]

The copied user routine will be in the Flair projects directory

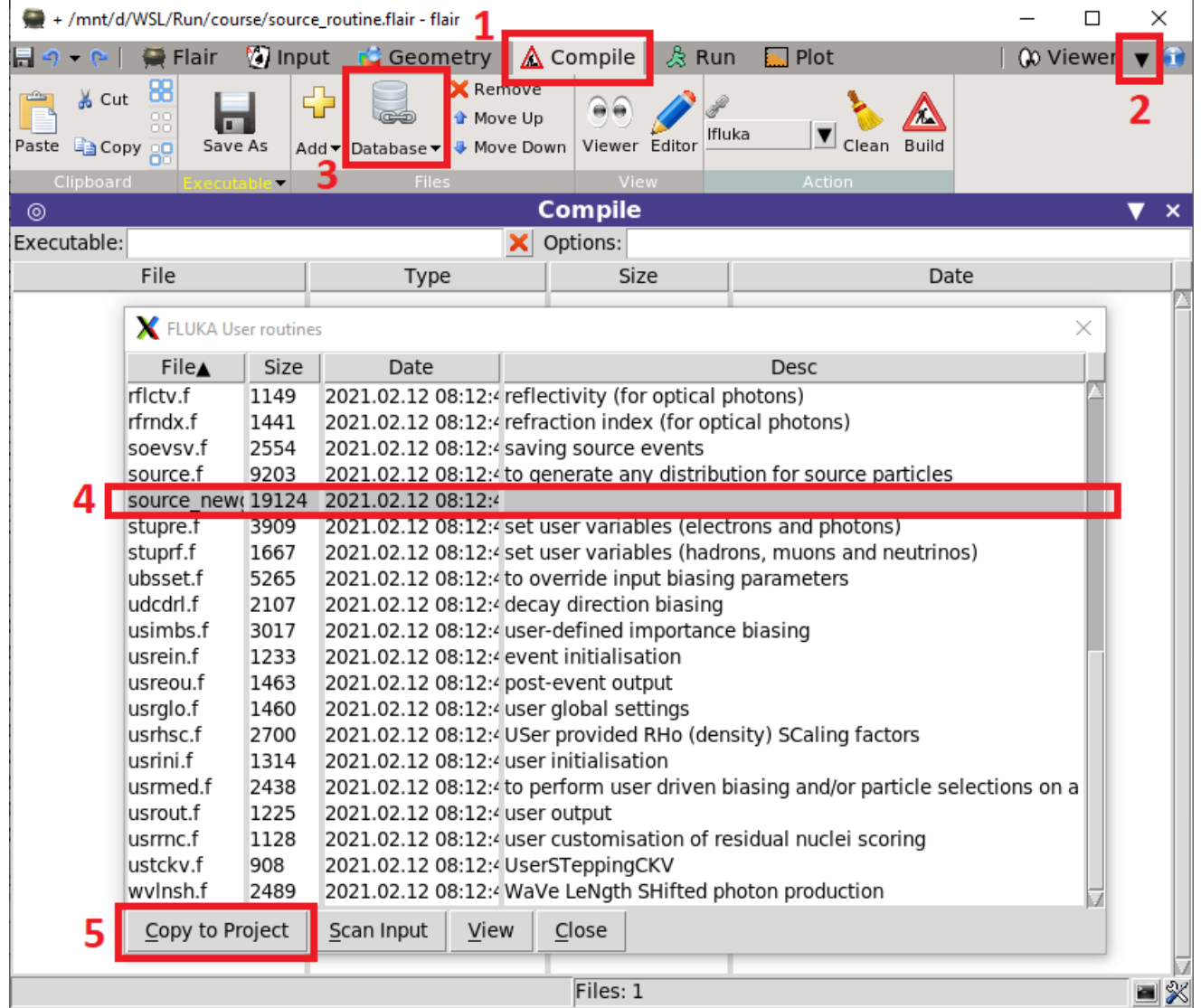

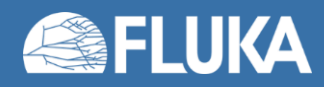

# **Compiling a custom FLUKA executable**

- 1. Verify that the user routine is in the list
- 2. Name your custom executable
- 3. Select the appropriate linker:
	- a. Use *lfluka* by default
	- b. Use *ldpmqmd* if DPMJET or RQMD models are needed
- 4. Compile the executable

The custom executable should be set default on the [Run] tab automatically

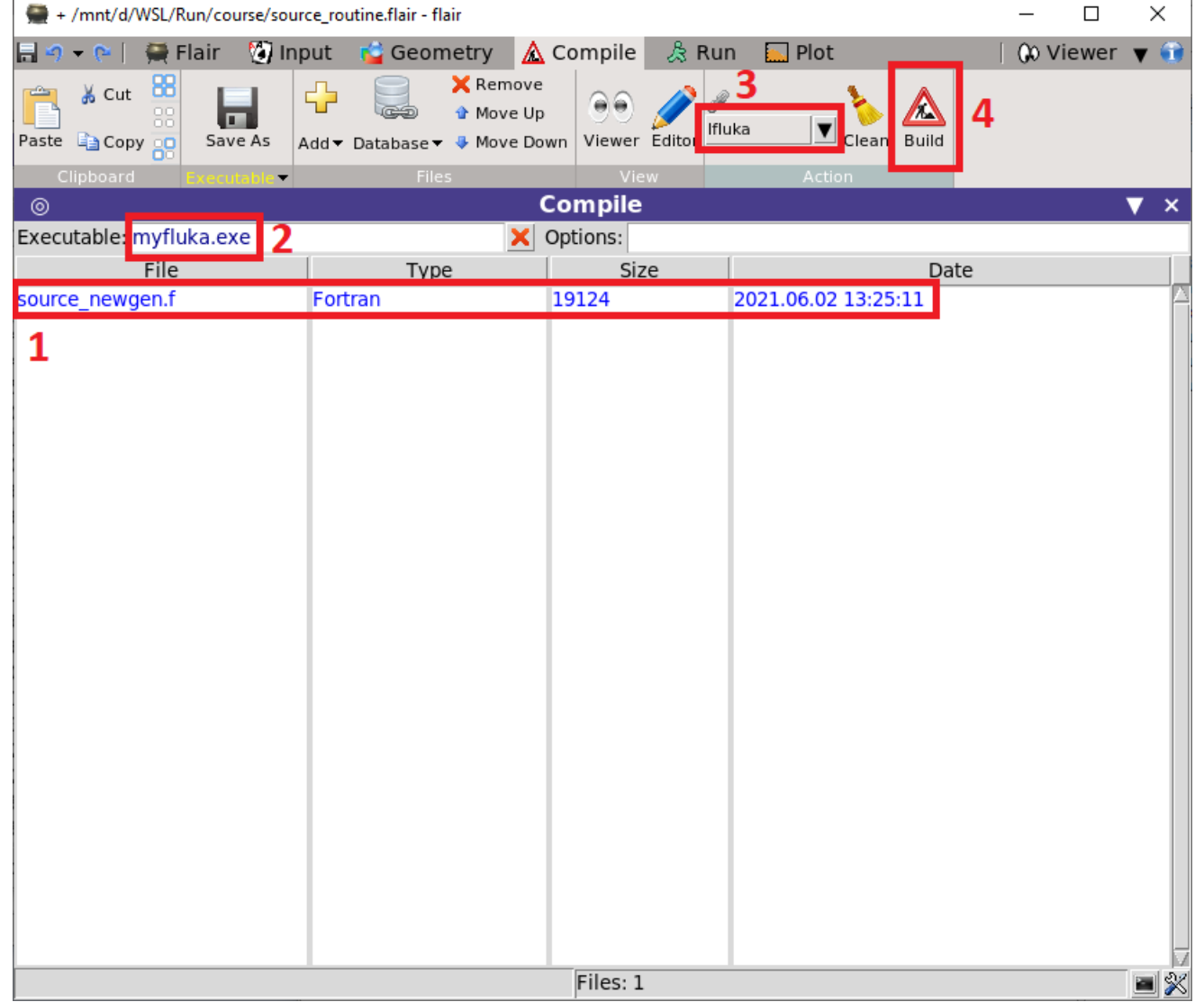

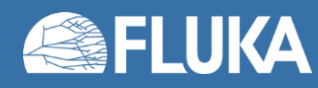

### **Time to do some hands-on practice!**

• We will now see together a few small examples of the "new" source routine

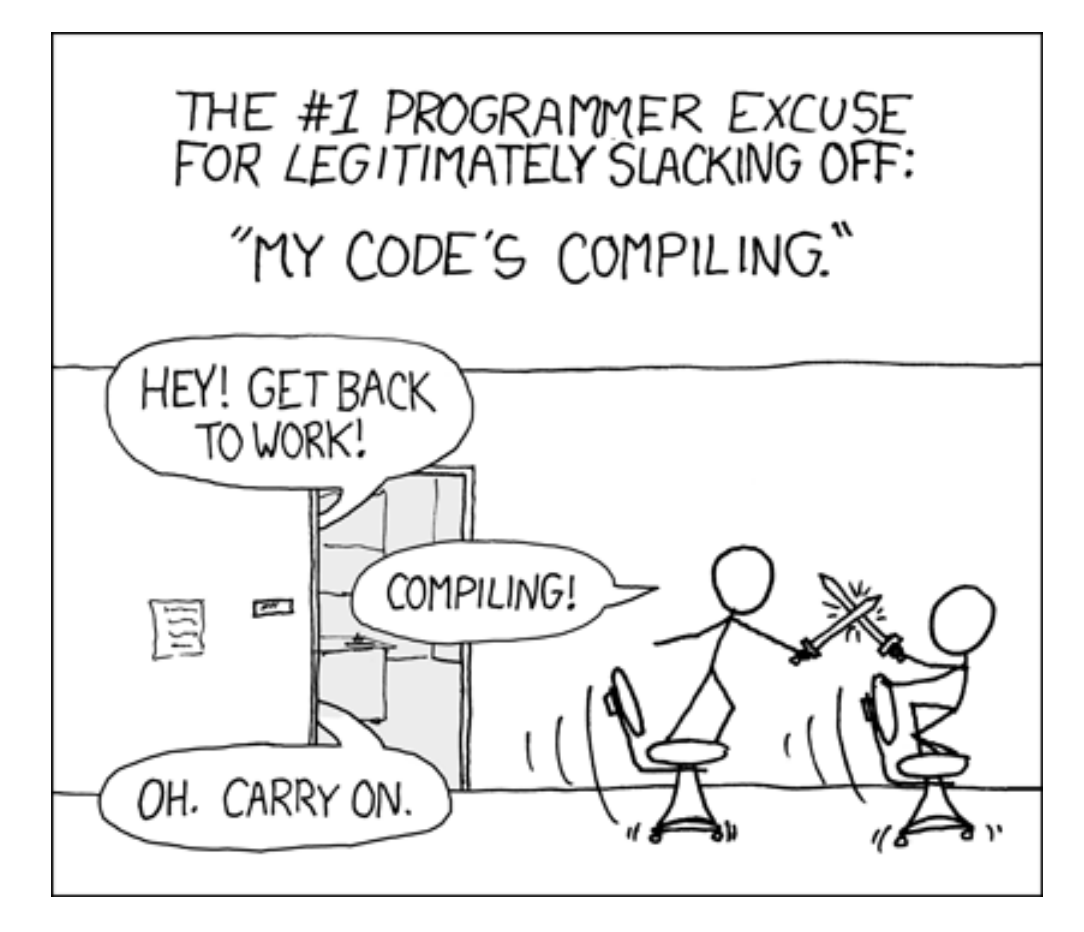

xkcd.com/303

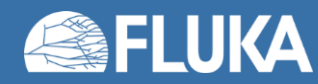

**Source routine 21**

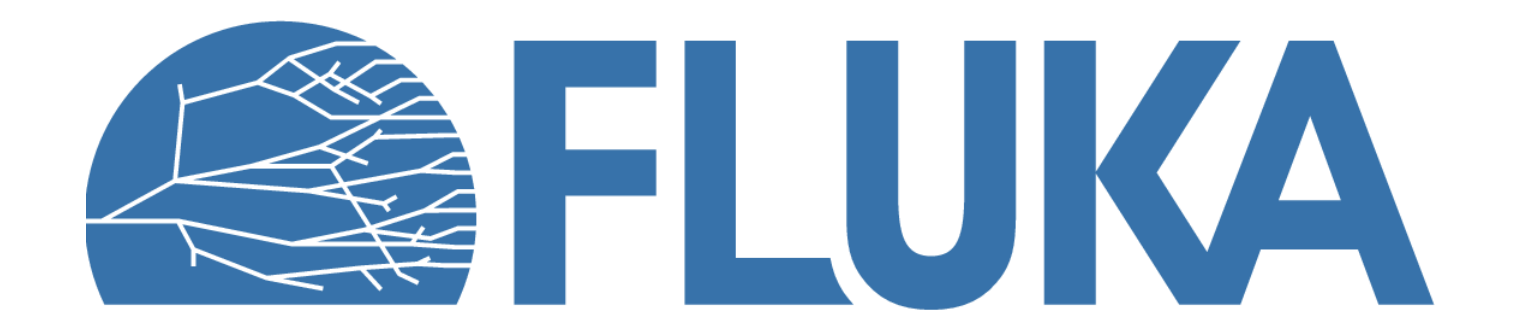

### **FORTRAN primer**

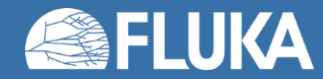

## **History of Fortran**

Fortran born in the early 1950s, and the first compiler was released in 1957

Standards:

- Fortran 66 The first standard
- Fortran 77 Extension on Fortran 66
- Fortran 90 Dynamic memory allocation
- Fortran 95 High performance Fortran specification
- Introduction of the *Free* format

- Fortran 2003 Object oriented programming
- Fortran 2008 / 2018 Extensions of Fortran 2003
- "Modern" Fortran

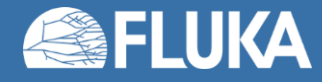

### **File format**

- Fortran 77 uses the *Fixed* file format (extensions: **.f** or **.for**):
	- Maximum 72 characters in one line
	- First 6 are reserved for special function:
		- If the first character is 'c', 'C' or '\*', then the line is a comment
		- The  $1<sup>st</sup> 5<sup>th</sup>$  characters can be used for statement labels
		- $\cdot$  If the 6<sup>th</sup> position is not empty, then the line is treated as a continuation of the previous one (Often the '&' character is used)

```
*...5....0....5....0....5
  program hello
c This is a comment
        print *, 'Hello,
     & World!'
      end program hello
```
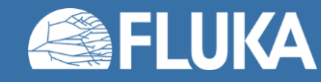

### **File format**

- Fortran 90 introduced the *Free* format (extensions: **.f90**, [**.f95**, etc.]):
	- Code can start at the 1<sup>st</sup> column
	- Inline comments with 'I'
	- Continuation lines

```
program hello
   print *, 'Hello,&
      & World!' ! This is a comment
end program hello
```
• *Note*: It is not possible to mix both formats in a single source file. The compiler expects the "correct" format based on the file extension.

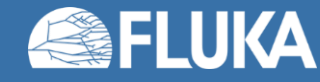

# **Variable and procedure names**

#### • Fortran 77:

- Limited to 6 alphanumerical characters
- Have to start with a letter
- Case insensitive
- Starting with Fortran 90:
	- Can be up to 31 character long
	- Can contain letters, numbers and underscore ('')
	- Have to start with a letter
	- Case insensitive
- *Note:* Try to use descriptive names, to make code readable

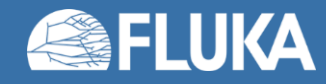

### **Variable declaration**

- Fortran by default uses *implicit declaration*, which means the type of the variable (**integer**, **real**, etc.) is determined by a preset rule.
- The default rule is:
	- If the variable starts with the letter 'I', 'J', 'K', 'L', 'M', or 'N' it is an **integer**
	- Otherwise, it is a **real** (single precision float)
- It is possible (and necessary) to overwrite this with *explicit declaration*, where you manually specify another variable type, like:

```
double precision :: my_number
logical :: my_flag
```
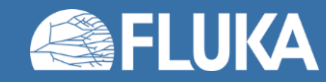

### **Issues with implicit declaration**

### • Typos remain hidden

If you have a typo in a variable name, the compiler won't raise an error It is a different, but valid variable usually without a value Using it in calculations will lead to unexpected results

#### • Unexpected type conversion

For example: Information is lost if you want to assign a **double precision** number to **integer** variable

• Solution

Force explicit declaration with the statement:

**implicit none**

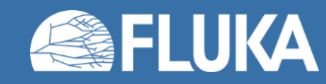

# **Comparison of Fortran 77 and 90+**

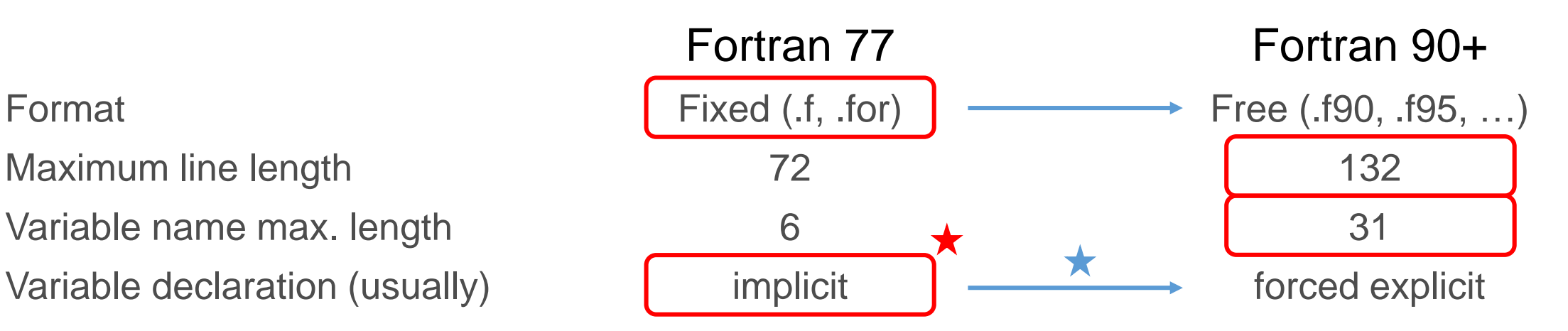

#### • FLUKA user routines are somewhere in-between

Implicit declaration using **double precision** numbers instead of **real**s

### • Modernization effort for a future release

 $\star$  A new version of the source routine is already available (fixed format, forced explicit declaration)

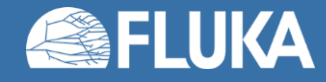

### **Variables**

• Declaration: • Assignment:

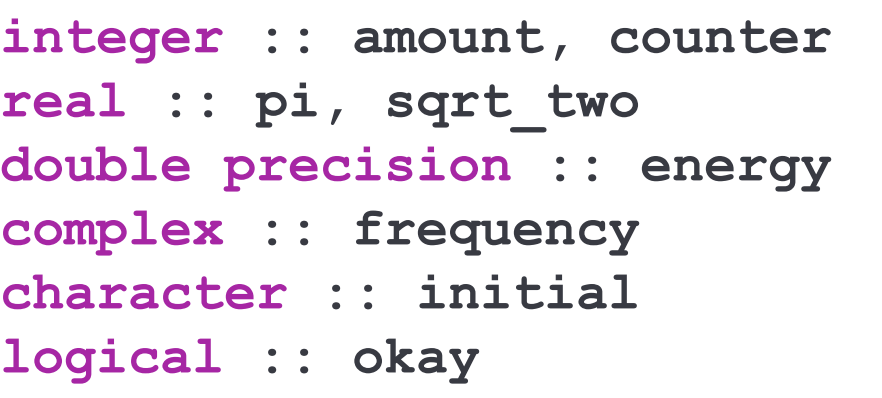

**amount = 10 pi = 0.3141592e1 energy = 1.0d-3** frequency =  $(1.0, -0.5)$ **initial = 'F'** *! Or "F"* **okay = .true.** *! Or .false.*

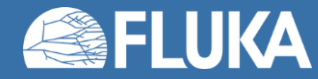

# **Arrays and strings**

```
! 1D integer array
integer, dimension(10) :: array1
! An equivalent array declaration
integer :: array2(10)
! 2D real array
real, dimension(10, 10) :: array3
! Custom lower and upper
! index bounds
real :: array4(0:9)
real :: array5(-5:5)
```
### • Arrays: • Strings:

```
character(len=10) :: string1
! Or
character(10) :: string2
string2 = 'FLUKA'
```
*Note:* Strings are padded with "space" to the specified length, i.e. '**FLUKA** '.

To omit the padding use the **trim()** function

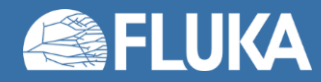

# **Logical operators**

• Relational operators:

Equal:

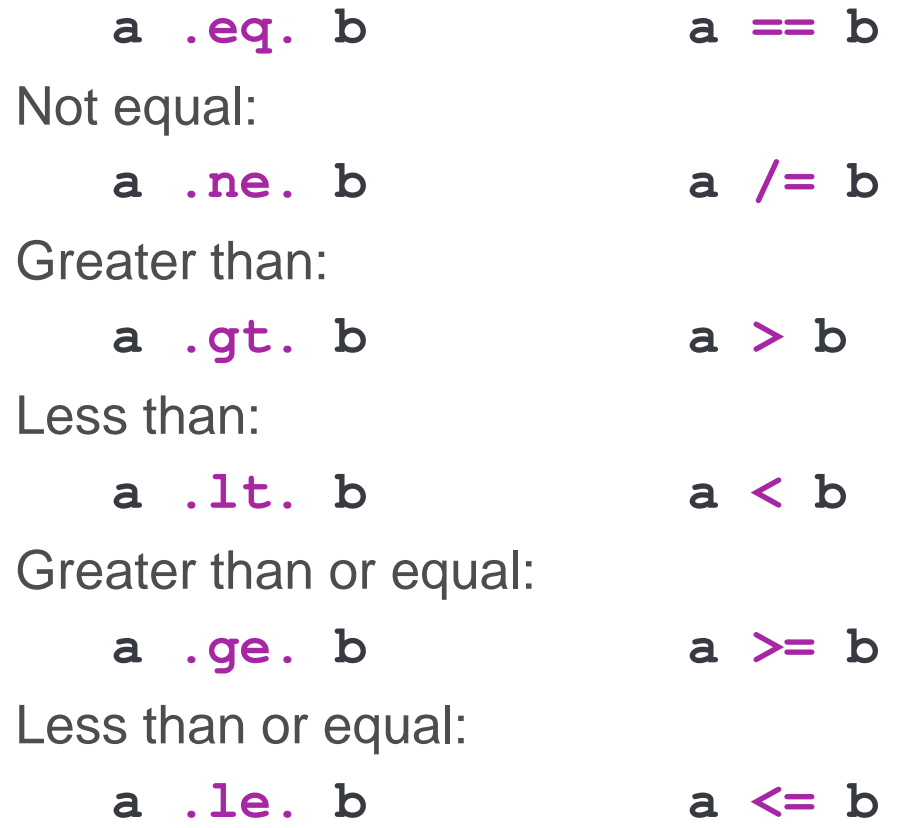

• Logical operators:

**.true.** if both operands are **.true.**: **a .and. b .true.** if one of operands is **.true.**: **a .or. b .true.** if the operand is .false.: **.not. a .true.** if the operands are the same: **a .eqv. b .true.** if the operands are the opposite: **a .neqv. b**

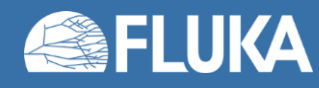

# **Conditional (if) and loop (do) constructs**

• Conditional (if) construct:

```
if (angle < 90.0) then
  print *, 'Angle is acute'
else if (angle > 180.0) then
  print *, 'Angle is reflex'
else
  print *, 'Angle is obtuse'
end if
```
• Conditional loop (**do while**):

```
i = 1do while (i < 11)
  print *, i
   i = i + 1end do
```
• Loop (**do**) construct:

```
integer :: i
do i = 1, 10
  print *, i
end do
```
• Loop with skip:

```
do i = 1, 10, 2
   ! Print only odd numbers
  print *, i
end do
```
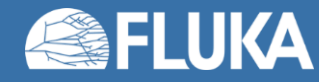

### **Procedures**

#### • Functions:

Invoked within an expression or assignment Returns a value

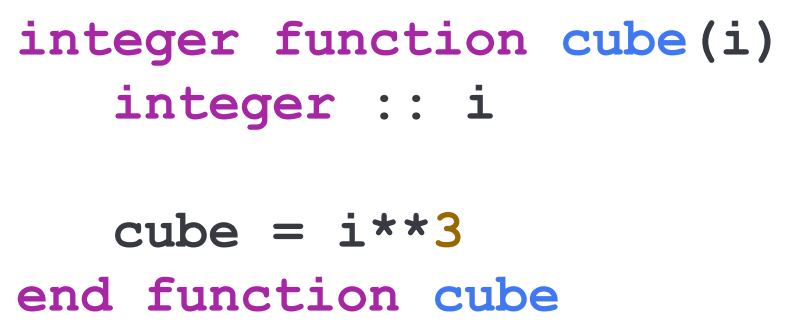

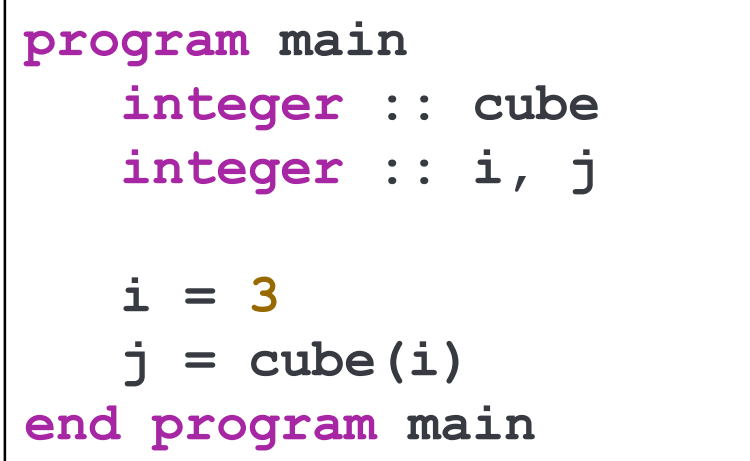

#### • Subroutines:

Invoked by a **call** statement No return value

**subroutine print\_mx(n, m, A) integer :: n, m integer :: i real :: A(n, m) do i = 1, n print \*, A(i, 1:m) end do end subroutine print\_mx real :: mat(3, 4)**

**...**

```
call print_mx(3, 4, mat)
```
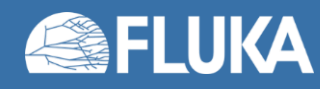

## **Passing arguments to procedures**

- Many programming languages by default only pass the values of the arguments to the procedures. Meaning, changing the value in the procedure doesn't have any effect on the value of the original argument.
- However in Fortran, the arguments by themselves are passed to the procedures. This means, the changes made to the values of the arguments will remain after the procedure completes.
- Useful when more than one value must be returned.
- *Safe practice:* Only use functions which don't change the arguments. Otherwise use subroutines.

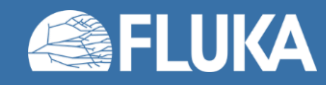

### **Save statement**

• Variables declared with the **save** statement retain their value between calls to procedures

```
integer, save :: amount
real, dimension(10), save :: array
```
• This allows to create sections of code which only executed at the first call

```
logical, save :: lfirst = .true.
integer, save :: reg_number
integer :: ierr
if (lfirst) then
   call geon2r('TARGET ', reg_number, ierr)
   lfirst = .false.
end if
```
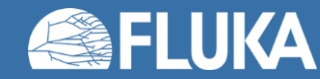

# **Opening files**

• To open a file in Fortran:

**open(unit=<unit>, file='<filename>', status='<status>', form='<form>')**

Unit number: used to reference the file in the read/write comments

- Some units numbers are predefined
- *FLUKA specific:* Unit numbers ≤ 20 and the ones in scorings can't be used
- FLUKA subroutine: Looks for the file in multiple directories **call oauxfi(** $\forall$ filename>',  $\langle$ unit>,  $\lor$ form and status>',  $\langle$ ierr>)
- FLUKA **OPEN** card:

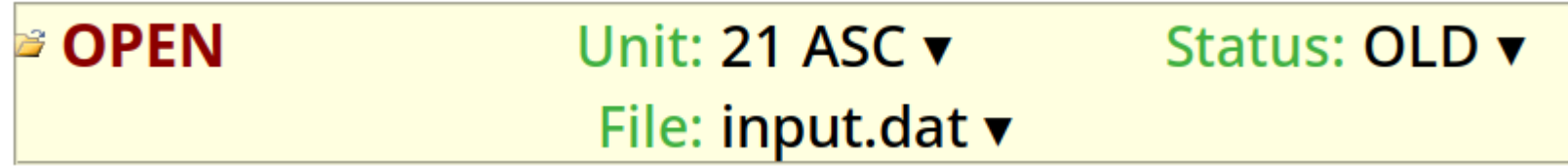

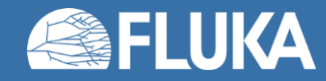

## **Input from files**

• Reading from a file:

**read(<source>, 'format') a, b, …**

Source: Unit number or a string Format: Use the default **\*.** Fortran will try to figure it out based on the type of the variables

```
real, dimension(20) :: a, b
integer :: i
open(unit=21, file='input.dat', status='old', form='formatted')
do i = 1, 20
   read(21, *) a(i), b(i)
end do
```
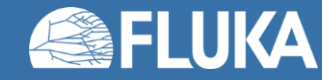

### **Output to files**

• Writing to a file:

**write(<target>, 'format') a, b, …**

Target: Unit number or string Format: The default is **\*** for automatic formatting

```
integer :: i
open(unit=22, file='output.txt', status='new', form='formatted')
do i = 1, 10
  write(22, *) i, cube(i)
end do
```
Predefined units for writing to the FLUKA output files:

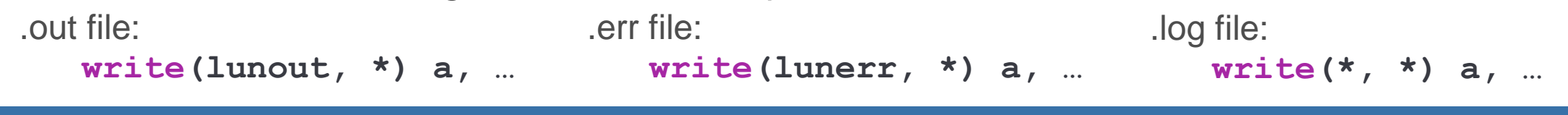

# **I/O formatting**

• The format string lists the format specifiers for the printed variables and it is enclosed in round brackets:

**'(A10, 5X, I4, /, F8.3, E15.7)'**

• Integer:

**'(Iw)'**

**w** characters long

- Real:
	- **'(Fw.d)'**

**w** characters long, fractional part **d** characters

**'(Ew.d)'**

Exponential form, **w** characters long, fractional part **d** characters

• String:

**'(Aw)'**

**w** characters long

- Blank space:
	- **'(nX)'**

**n** characters long

• New line: **'(/)'**

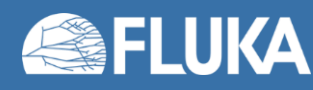

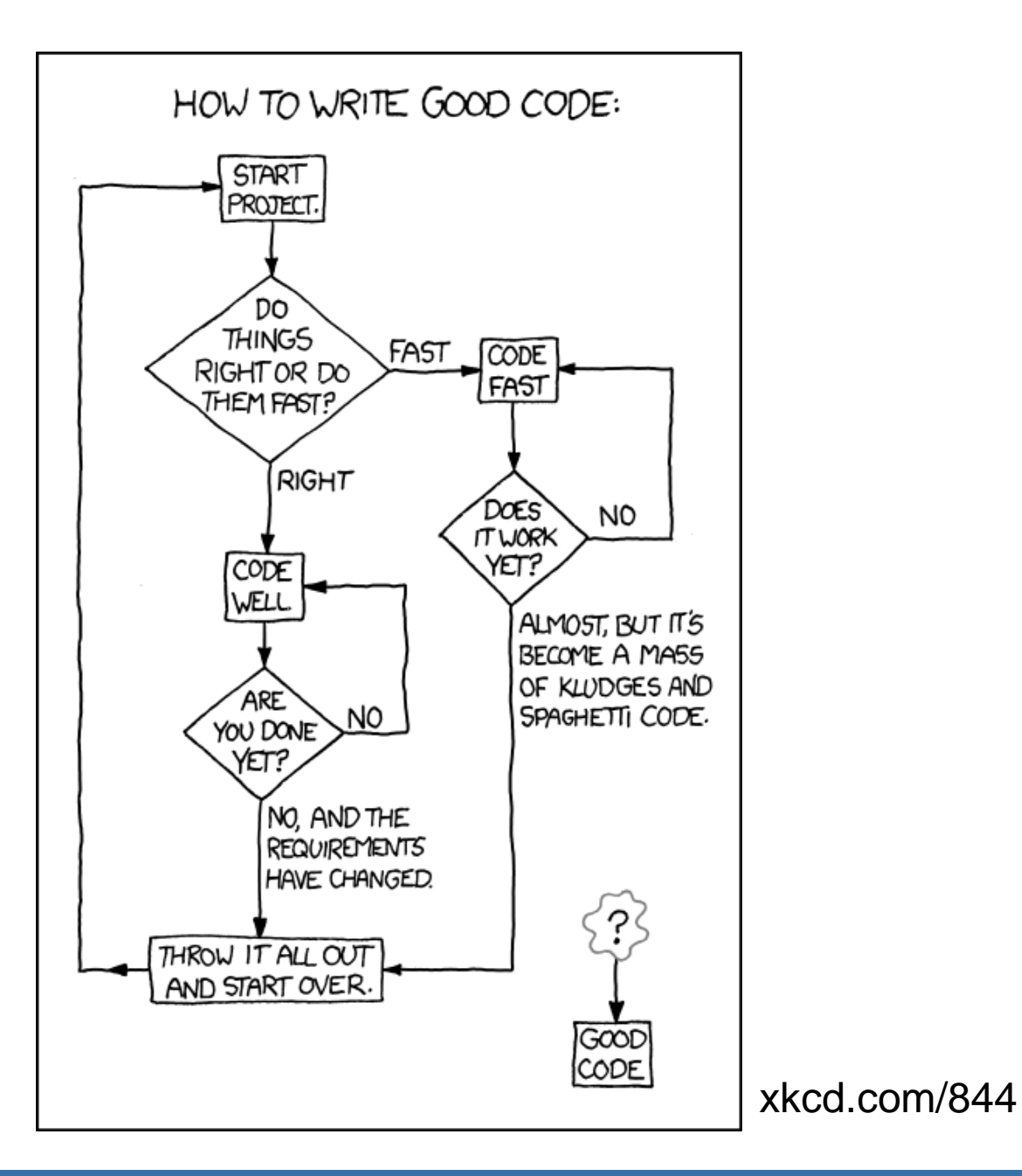

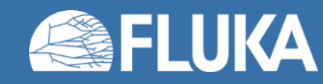

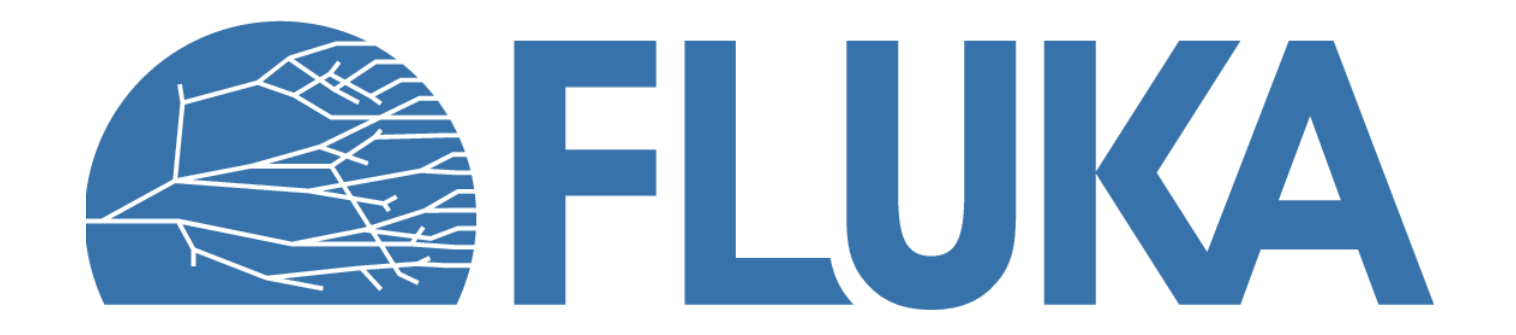